## **Instruction Manual for KUHS Appreciation Award (for UG students) (-Student Side-)**

Step 1‐ Login to KUHS Students Portal using Student Id, Password, DOB and Captcha

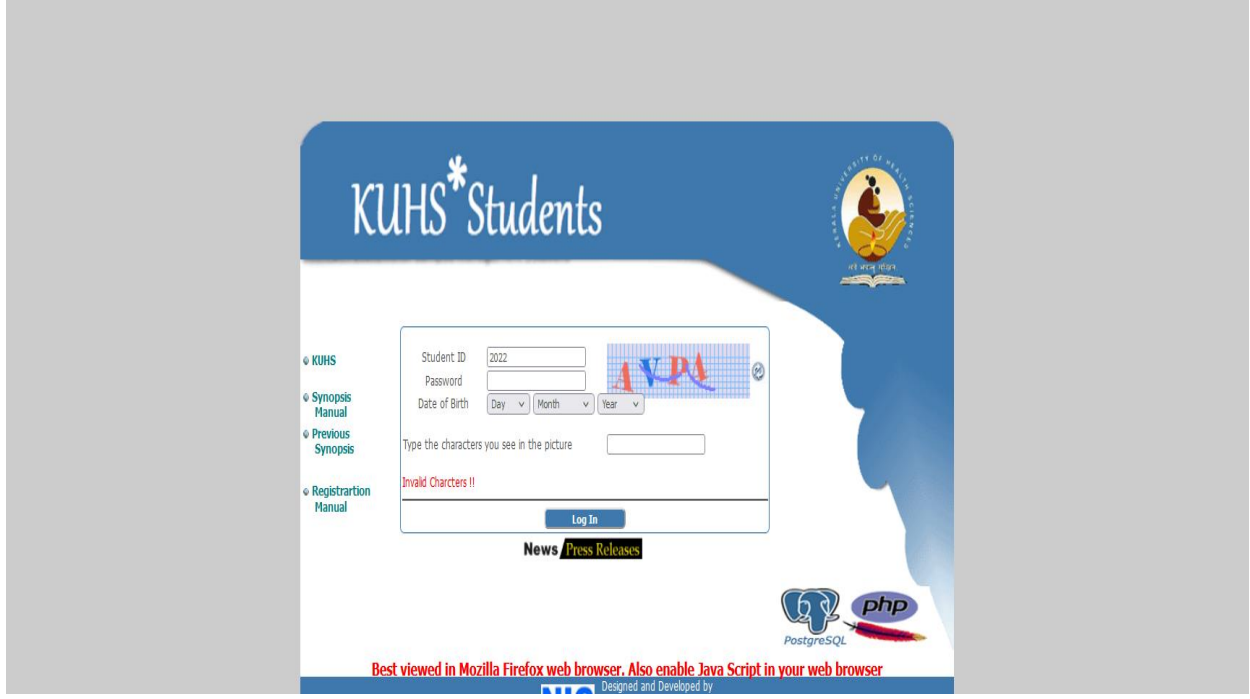

Step 2‐ Click on the KUHS UG Research Awards link on KUHS Research Awards Menu to submit Application

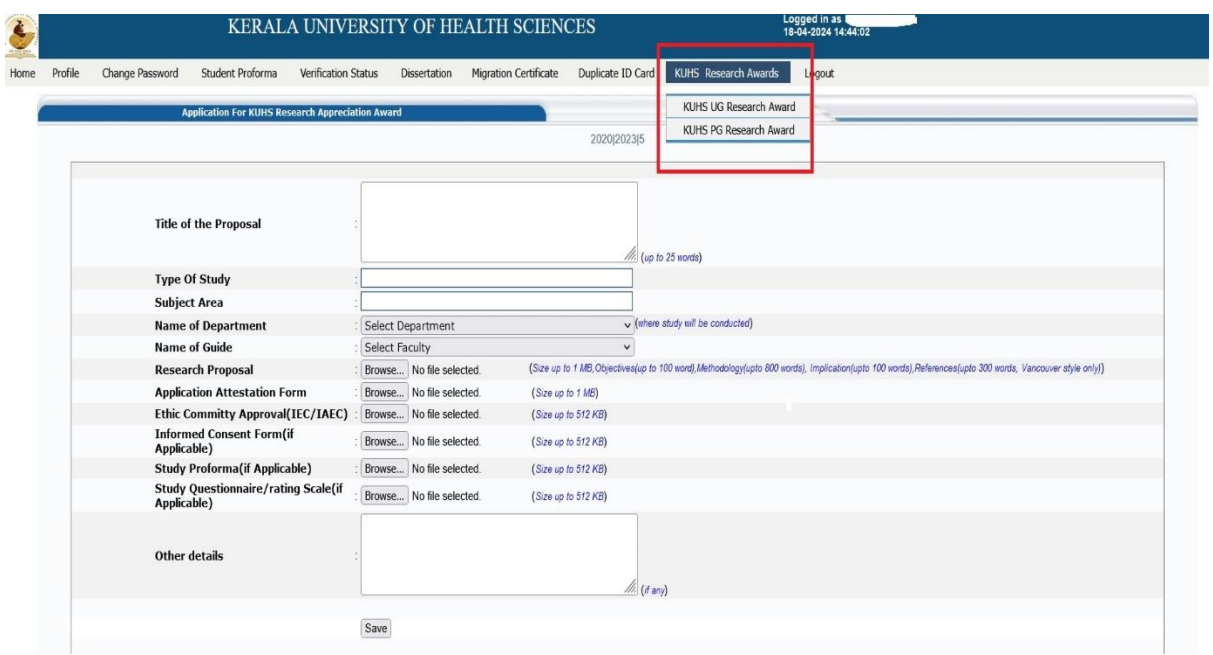

Step 3 ‐ Forward the Application to Guide

|                | Change Password  | Student Proforma                               | Verification Status                        |                                                 | <b>Dissertation</b>                             | <b>Migration Certificate</b> | Duplicate ID Card | KUHS Research Awards<br>Logout                                                                                                    |                           |                                                                         |                |
|----------------|------------------|------------------------------------------------|--------------------------------------------|-------------------------------------------------|-------------------------------------------------|------------------------------|-------------------|----------------------------------------------------------------------------------------------------|---------------------------|-------------------------------------------------------------------------|----------------|
|                |                  | <b>Research Proposal</b>                       |                                            |                                                 | Browse No file selected.                        |                              |                   | (Size up to 1 MB, Objectives(up to 100 word), Methodology(upto 800 words), Implication(upto 100 words), References(upto 300 words, Vancouver style only)) |                           |                                                                         |                |
|                |                  | <b>Application Attestation Form</b>            |                                            |                                                 | Browse No file selected.                        | (Size up to 1 MB)            |                   |                                                                                                    |                           |                                                                         |                |
|                |                  | Ethic Committy Approval(IEC/IAEC)              |                                            |                                                 | Browse No file selected.                        | (Size up to 512 KB)          |                   |                                                                                                    |                           |                                                                         |                |
|                |                  | <b>Informed Consent Form(if</b><br>Applicable) |                                            |                                                 | Browse No file selected.                        | (Size up to 512 KB)          |                   |                                                                                                    |                           |                                                                         |                |
|                |                  | <b>Study Proforma(if Applicable)</b>           |                                            | Browse No file selected.<br>(Size up to 512 KB) |                                                 |                              |                   |                                                                                                    |                           |                                                                         |                |
|                |                  | Applicable)                                    | <b>Study Questionnaire/rating Scale(if</b> |                                                 | Browse No file selected.<br>(Size up to 512 KB) |                              |                   |                                                                                                    |                           |                                                                         |                |
|                |                  | Other details                                  |                                            |                                                 |                                                 |                              | //. (if any)      |                                                                                                    |                           |                                                                         |                |
|                |                  | Title of                                       |                                            |                                                 |                                                 |                              | Guide name        | <b>Attachments</b>                                                                                                    |                           |                                                                         |                |
| SINo.          | Appl. No         | Proposal                                       | Type of study                              |                                                 | <b>Subject Area</b>                             | Department                   |                   |                                                                                                    | date of entry             | <b>Status</b>                                                           | <b>Actions</b> |
|                |                  |                                                |                                            |                                                 |                                                 |                              |                   | Research proposal Docs-<br>(View)                                                                                                    |                           | Registered                                                              |                |
| $\overline{1}$ | Not<br>Generated | <b>TEST TITLE</b>                              | <b>TEST STUDY</b>                          | <b>TEST SUBJECT</b>                             |                                                 | Anaesthesiology              | ADHEE             | <b>Research Attestation Docs-</b><br>(View)                                                                                                    | 2024-04-18<br>15:08:42.48 | (Your Guide must<br>forward the<br>application to the<br>university for | × Delete       |